## **Gradient For Photoshop 2021 Free Download Fixed**

To install Adobe Photoshop, first download the software and install it on your computer. Then, locate the installation.exe file and run it. Once the installation is complete, open Adobe Photoshop and follow the directions on the screen. You are now ready to start working on your projects. To install the software, you can follow these simple steps: First, you will need to go to Adobe's website and locate the version of Photoshop that you want to install. Once the download is complete, open the file and follow the on-screen instructions. Once the installation is complete, you need to crack Adobe Photoshop. To do this, you will need to download a crack for the version of Photoshop that you want to use. Once the file is downloaded, open it and follow the instructions. Now, you will have a fully functional version of Adobe Photoshop, so you can start working on your projects.

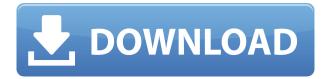

The other two most notable changes are in file view. The updated clipboard panel minimizes the list to four items and updates the status bar when files are selected. The current files list can be expanded to show more details on each file. My favorite staple web browser is Opera, with Chrome and Safari lagging behind in the features department. Being able to access the Greasemonkey scripts on other sites is one of those implementations. It's not just PCMag that's been surprised by the iPad Pro. Apple itself was a bit nonplussed by the differentiation, saying the screens "look the same" and describing the rest of the hardware changes "incremental." Here's all the stuff that's new or changed. The iPad Pro measures 14 inches diagonal, the same length as all previous iPads. So, no iPad Pro is going to be any smaller than a large-screened laptop. The iPad Pro maintains the same thickness of the original 9.7 and 12.9 inches. Apple's selling the iPad Pro for \$1,074 with a giant-screened iPhone X, targeted at people who want to spend \$1,000. The original iPad Pro started at \$799, and the larger iPhone X is going for the same starting price. (The iPad Air 2, too.) I spent half a day with Photoshop on an iPad Pro, compared with five minutes a couple of weeks ago. I experienced less lag than I previously had with Photoshop on an iPad. I had never used the touch-screen version before. Once you've opened a document, you can interact with it with your fingers or a stylus, or both. The tools are similar to those in the Windows version of Photoshop, but there are subtle differences in the UI and workflow. You can access them via a toolbar button at the top of the screen. Being able to resize a photo with your fingers made the iPad Pro a joy to use.

## Download free Photoshop CC 2018Activation Key Crack 64 Bits {{ final version }} 2022

third your new work to the computer as a PSD file or any other allowed image format. As for any Photoshop elements that you incorporate into your composition, your photos should be kept in the order you originally saved them on the computer. You can organize it in folders or simply save it directly onto a flash drive. To organize your own workflow, it's wise to have a few different projects saved on your computer. If you use Photoshop to edit a photo, save a new file as a layered Photoshop file, and export for web, you can always reuse that file again if necessary. That way you can create multiple versions of the same image at once, which is helpful if you need to create your image for multiple purposes. Each time you open the file it'll automatically start when you open Photoshop. There are many different ways to organize your files, but if

you're just starting out, it's best to flatten your image before opening. When painting in Photoshop, use brushes. Brushes are used to create a texture that will be superimposed in the picture. Photoshop brushes come in three different shapes: 'Round Rectangle,' 'Square,' and 'Opacity.' With each brush, you can choose what point size you want to use to paint out the effect in your picture. In order to reshape a person, you must select a path in the conversation. To do this, you can click on the 'Transform' tool, and select a path. You can then drag the circle to the point that you want to place the person. It's really easy to do when you're working with a vector, like a shape or a curved line. You can continue to drag the path until you reach the shape you want. The more shapes you add together, the cooler you can create the picture. Now, you can edit the shapes, move them around with the arrows. Make sure to keep things organized so it looks good when you export your image. e3d0a04c9c

## Download Photoshop CC 2018With Key Cracked [Mac/Win] X64 {{ lAtest release }} 2023

And in the beginning as well as at the end of the process, Photoshop CS3's Lightroom is your best friend. It can read, process, and enhance almost any format of RAW, JPEG, TIFF, PSD, and Photoshop format. This means that you can go on and shoot for RAW images on your camera, refine them on Lightroom, and continue shooting You can edit them freely in Lightroom, if and when you want to take that next step. And if you do, you can export them to a variety of formats, either choosing an appropriate preset or entering the settings directly—which is much easier than going into Photoshop. The Macros option lets you store and reuse commonly used actions, and it is fast and convenient. Basically, it allows you to save professional looking effects like text and picture animations in your library, and you can always rebuild them as and when you need them. With the powerful Blending technique you can make a the new action of 100% startup time. In addition, Adobe Photoshop also has all the useful 3D tools. This includes the Warp tool, the Smudge tool, the Warp tool, the Liquify tool, the 3D Paint Canvas, and many more. You can use these tools to paint or alter the 3D space of your images. This can be used to remove unwanted objects or to introduce a new dimension you want in your images. Once you re-edit the image, the workflow becomes fast. The new workflow also allows you to move around in the objects, edit them with the Lasso tool, make them useful or give new definition. You can also duplicate them, apply the same effect to multiple objects, and toggle the visibility to quick editing of your image.

photoshop cc 2019 gradient download gradient color photoshop download gradient tool photoshop download gradient style photoshop download sky gradient photoshop download how to download gradient photoshop gradient photoshop 2020 free download gradient photoshop cs6 free download download adobe photoshop for free windows 7 editor de fotos photoshop download

The Royal Family is one of the most popular family portraits that are taken by professional photographers. It is easy to get such a family portrait with the help of Photoshop. If you want to create such a document, you must make sure that you have a good collection of images of your family, so that you can catch the best one. A quick look at this slide shows the use of many parts of Photoshop in creating it. Photoshop is one of the most popular photo editing tools that are used to correct images and manipulate them in many ways. Using Photoshop, you can edit and manipulate a huge number of pictures and sources simultaneously. You can also create advanced designs very quickly with the help of this tool. Good design depends upon a lot of things, the most important of which is that you are skilled enough to perform the task you have undertaken. Only professionals can do such a task. But, with Photoshop, you can do anything in this regard. The tool provides most of the required features for performing the task effectively. Use this tool to make your designs more creative and more attractive. The famous image editing software Photoshop is more than a design tool, it is a complete tool which has thousands of features. Sometimes you may wish to use some other tools instead of Photoshop. There can be various reasons for it but sometimes you feel limited by specific tools in Photoshop. Rather than making you disappointed, there are some tools that can enhance your Photoshop toolbox and make your workflow easier. Remember that pure Photoshop is the best tool for every job you choose, but with the help of some these tools Photoshop can become more flexible and more creative.

Digital images can have all sorts of problems when they're edited. If you have one, you're in good company. Adobe Photoshop Elements fixes them all. The program lets you adjust everything from exposure and color, to the type of image you're working on (such as text or photos). It even lets you preview your changes in real time, so you can see them as you make them. When you're ready, you can share your work with others, or print the finished product with access to a wide range of traditionally supplied paper options. The latest version of Elements even includes the ability to work with multiple projects on a single disk, so you can edit one picture while creating another. Adobe Photoshop Elements has everything you need to manage your personal and professional digital photos. It can give you the options needed to edit photos, edit your blog, create graphics and more. With this powerful application, you can remix photos, apply effects, crop, enhance and straighten images, generate contact sheets and do many more editing tasks. It also provides several other benefits such as zoom, rotate and flip pictures and also features a built-in image viewer that will allow you to preview your images before you save them. With almost two decades of experience, Adobe has built Photoshop into a powerful and popular image editor. Whether you're a professional designer or a hobbyist, you can use the software to crop and enhance photos, Photoshop Elements also gives you a host of other tools including the ability to retouch photos, including zooming,

rotating, cropping, easy color correction, and adding and removing unwanted objects like wrinkles and backgrounds. With an easy to use interface, Photoshop Elements is a great tool for everyone to use, even if they don't have any advanced design skills.

https://zeno.fm/radio/switzerland-condensed-extra-bold-font-free-53

https://zeno.fm/radio/see-electrical-v7-crack

https://zeno.fm/radio/igt-sas-simulator

https://zeno.fm/radio/opm-songbook-with-chords-pdf-685

https://zeno.fm/radio/free-download-film-rab-ne-bana-di-jodi-mkv-subtitle-indonesia

https://zeno.fm/radio/adobe-illustrator-cs6-crack-dll-files-32bit-64bit-reloaded-64-bit

https://zeno.fm/radio/traktor-scratch-pro-2-6-crack-crack-rapidshare

https://zeno.fm/radio/gt5-garage-editor-v-1-3-1

With Photoshop CC, Adobe now offers layers, an eight times faster performance when opening and saving files, and an allnew artboard that makes you more productive using its new Pixel Look Match editor, which lets you instantly create pixelperfect images using any photo in addition to the Photoshop crop and correct tools. AI technology also powers smart asset
navigation, cross-selection rendering, support for full-screen rotation edit, and customizable tool controls. It also enables
new speed and efficiency with customizable keyboard shortcuts. The new tools in Photoshop CC's Photoshop Editing SDK
continue to focus on the power of the computer and the magic of the human mind to make your work easier and faster.
Plus, it comes loaded with 64-bit performance, up to 32 GB RAM, faster startup time, and more. Adobe will automate the
workflow of Photoshop, by integrating with cloud services in the upcoming Adobe Creative Suite. For instance, when you
click on a song in your Apple Music library, you are automatically taken to your Creative Cloud Libraries and can open or
download directly from there. You can also automatically insert photos into your projects when you use Creative Cloud
Libraries. Photoshop CC's new AI technology helps you to better and more effectively work with similar or different photos
and artwork, including design assets. Create up to four versions of a shot with its Smart Filters and Remix modules. Live
Shape enables you to easily create live shapes using photos with simple strokes and paint tools. Track-to-Selection in
Photoshop CC enables you to easily move multiple bits of imagery or object selections to new locations in an image. The
new AI technology was recently announced at Adobe MAX and is available in the Photoshop Creative Suite apps.

Here are some links to check out the latest features of Adobe Photoshop CC 2019:

- What's New in Photoshop CC 2019
- Release Notes for a New PS Version
- 10 Ways to Use Adob Photoshop CC 2019
- Adobe Photoshop Colors Panel
- Check and Fix Adobe Photoshop 2019 Color Panel issues
- Import Photoshop 2019 Brushes
- Photoshop 2019 Fireworks like Interface

Photoshop from Adobe is only one of the most famous photo editing software. It has gained enough popularity among the marketers and businesses to make a name for itself. There are many other photo editing applications that can give you complete control over your photos, but only Adobe Camera Raw can do the same. The different aspects of editing can be edited with the help of various functions. You can also use Photoshop as a research tool. There are many downloadable templates that you can use to enhance certain parts. No matter which type of editing you want to do, Photoshop is the best because it will suit all types of people who want to create stunning visual art. And, the best thing about Photoshop is that it is easy to use and learn. You can share your photos with others with the help of the built-in sharing option. Photoshop has a large collection of tools that you can download for free. You can also test the full range of these tools by downloading the demo version that you can find in the Adobe website. The History Track is based on the concept that you don't need to use all the commands in a single file. It helps to bring out the repeated commands and

| sections of your selected text in your documen | t, and even helps you to repeat them at later stages. |
|------------------------------------------------|-------------------------------------------------------|
|                                                |                                                       |
|                                                |                                                       |
|                                                |                                                       |
|                                                |                                                       |
|                                                |                                                       |
|                                                |                                                       |
|                                                |                                                       |
|                                                |                                                       |
|                                                |                                                       |
|                                                |                                                       |
|                                                |                                                       |
|                                                |                                                       |
|                                                |                                                       |